# FI 193 – Teoria Quântica de Sistemas de Muitos Corpos

2o Semestre de 2023 28/09/2023 Aula 16

Hamiltoniano:  $H = H_0 + H_1$ 

Versão de  $\left\{\begin{array}{l}\textsf{Estados:} \ |\Psi_I(t)\rangle = e^{iH_0t}\ |\Psi_S(t)\rangle\ \textsf{interação} \end{array}\right.$  Operadores:  $O_I(t) = e^{iH_0t}O_S e^{-iH_0t}$ 

Se  $H_0$  é quadrático, os operadores têm dinâmica simples:

$$
H_{0}=\sum_{\mathbf{q}}\omega_{\mathbf{q}}c_{\mathbf{q}}^{\dagger}c_{\mathbf{q}}\Rightarrow c_{\mathbf{q}I}\left(t\right)=e^{-i\omega_{\mathbf{q}}t}c_{\mathbf{q}}
$$

$$
\mathcal{O}_{I}\left(t\right)=\sum_{\mathbf{k},\mathbf{q}}O\left(\mathbf{k},\mathbf{q}\right)c_{\mathbf{k}I}^{\dagger}\left(t\right)c_{\mathbf{q}I}\left(t\right)
$$

Os estados têm dinâmica complicada:

$$
\left|\Psi_{I}\left(t\right)\right\rangle = \tilde{U}\left(t,t_{0}\right)\left|\Psi_{I}\left(t_{0}\right)\right\rangle
$$

$$
i\partial_{t}\tilde{U}\left(t,t_{0}\right) = H_{1I}\left(t\right)\tilde{U}\left(t,t_{0}\right)
$$

O operador evolução temporal permite uma expansão perturbativa em  $H_1$ 

$$
\tilde{U}(t,t_0) = \sum_{n=0}^{\infty} \frac{(-i)^n}{n!} \int_{t_0}^t dt_1 \dots dt_n T\left[H_{1I}(t_1) \dots H_{1I}(t_n)\right]
$$

Teorema de Gell-Mann e Low (Fetter & Walecka, Seção 6)  $\mathcal{L}$  and  $\mathcal{L}$  and  $\mathcal{L}$ 

$$
H = H_0 + e^{-\eta|t|} H_1 \quad (\eta \to 0^+)
$$

Seja um autoestado de  $H_0$ :  $H_0 |\Phi_0\rangle = E_0 |\Phi_0\rangle$ 

Se o seguinte limite existe  $\lim_{\eta \to 0^+} \frac{\tilde{U}_{\eta}(0, \pm \infty) | \Phi_0 \rangle}{\langle \Phi_0 | \tilde{U}_{\eta}(0, \pm \infty) | \Phi_0 \rangle}$ 

$$
\text{então ele é } \overline{\left( \frac{|\Psi_0\rangle}{\langle \Phi_0 | \Psi_0 \rangle} \right)} \text{onde } \boxed{H \left( \frac{|\Psi_0\rangle}{\langle \Phi_0 | \Psi_0 \rangle} \right)} = E \left( \frac{|\Psi_0\rangle}{\langle \Phi_0 | \Psi_0 \rangle} \right)
$$

$$
\int_{-\infty}^{+\infty} dt_3 H_{1I}\left(t_3\right) = \frac{1}{2} \sum_{\alpha\beta} \int d^3 r_3 d^3 r_4 \int_{-\infty}^{+\infty} dt_3 U\left(\mathbf{r}_3 - \mathbf{r}_4\right) \psi_{\alpha I}^{\dagger} \left(\mathbf{r}_3, t_3\right) \psi_{\beta I}^{\dagger} \left(\mathbf{r}_4, t_3\right) \psi_{\beta I} \left(\mathbf{r}_4, t_3\right) \psi_{\alpha I} \left(\mathbf{r}_3, t_3\right)
$$

$$
= \frac{1}{2} \sum_{\alpha\beta} \int d^3 r_3 d^3 r_4 \int_{-\infty}^{+\infty} dt_3 \int_{-\infty}^{+\infty} dt_4 U(\mathbf{r}_3 - \mathbf{r}_4) \, \delta(t_3 - t_4) \, \psi_{\alpha I}^{\dagger}(\mathbf{r}_3, t_3) \, \psi_{\beta I}^{\dagger}(\mathbf{r}_4, t_4) \, \psi_{\beta I}^{\dagger}(\mathbf{r}_4, t_4) \, \psi_{\alpha I}^{\dagger}(\mathbf{r}_3, t_3)
$$

$$
\int_{-\infty}^{+\infty} dt_3 H_{1I}\left(t_3\right) = \frac{1}{2} \int d3 \int d4 U_{34} \psi_3^{\dagger} \psi_4^{\dagger} \psi_4 \psi_3
$$

$$
iG_{12} = \frac{\left\langle T\left[\tilde{U}\left(+\infty, -\infty\right)\psi_{I1}\psi_{I2}^{\dagger}\right]\right\rangle_{0}}{\left\langle \tilde{U}\left(+\infty, -\infty\right)\right\rangle_{0}}
$$

$$
\left\langle T\left[\tilde{U}\left(+\infty,-\infty\right)\psi_{I1}\psi_{I2}^{\dagger}\right]\right\rangle_{0} = \sum_{n=0}^{\infty} \frac{(-i)^{n}}{n!} \int_{-\infty}^{+\infty} dt_{1} \dots dt_{n} \left\langle T\left[H_{1I}\left(t_{1}\right)\dots H_{1I}\left(t_{n}\right)\psi_{I1}\psi_{I2}^{\dagger}\right]\right\rangle_{0}
$$

$$
\left\langle T\left[\tilde{U}\left(+\infty,-\infty\right)\right]\right\rangle_{0} = \sum_{n=0}^{\infty} \frac{(-i)^{n}}{n!} \int_{-\infty}^{+\infty} dt_{1} \dots dt_{n} \left\langle T\left[H_{1I}\left(t_{1}\right)\dots H_{1I}\left(t_{n}\right)\right]\right\rangle_{0}
$$

NUNERA DOZ:  
MTO: 
$$
\angle T[M_{1}Y_{2}^{+}] > = iG_{12}^{(0)}
$$

# Teorema de Wick

Teorema de Wick: O valor esperado no estado fundamental nãointeragente de uma sequência de operadores de criação e destruição na versão de interação é dado pela soma de todas as contrações possíveis de pares, onde cada termo tem o sinal de +1 (-1) de acordo com o número de transposições necessárias de operadores fermiônicos para ir da ordem inicial até a ordem final ser par (ímpar).

Cada contração de um operador de destruição com um operador de criação (nessa ordem) é igual à função de Green não-interagente.

Regras de diagramas já vistas:

1. Contrações com tempos iguais são sempre dadas por

$$
iG_{33}^{(0)} \equiv \lim_{t_3' \to t_3^+} \left\langle T \left[ \psi_{\alpha I} \left( \boldsymbol{r}_3, t_3 \right) \psi_{\alpha I}^{\dagger} \left( \boldsymbol{r}_3, t_3' \right) \right] \right\rangle_0 = \frac{1}{2} n.
$$

2. Devido à integração simétrica sobre as variáveis internas de  $H_{1}$ , não distinguimos diagramas com intercâmbio de variáveis 3 e 4 (os vértices das "cobrinhas") e suprimimos o fator de 1/2.

$$
\int_{-\infty}^{+\infty} dt_3 H_{1I}\left(t_3\right) = \frac{1}{2} \int d3 \int d4 U_{34} \psi_3^{\dagger} \psi_4^{\dagger} \psi_4 \psi_3
$$

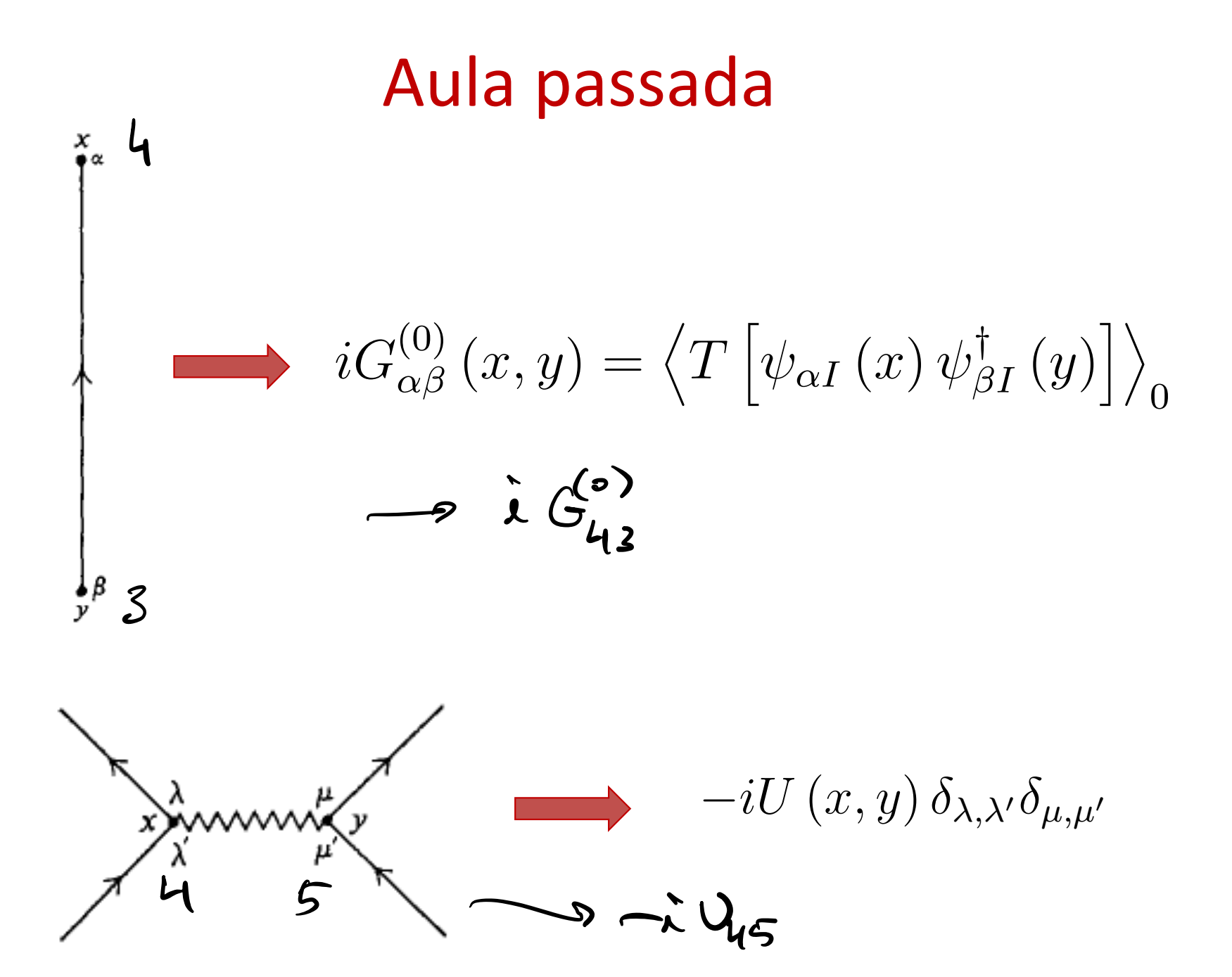

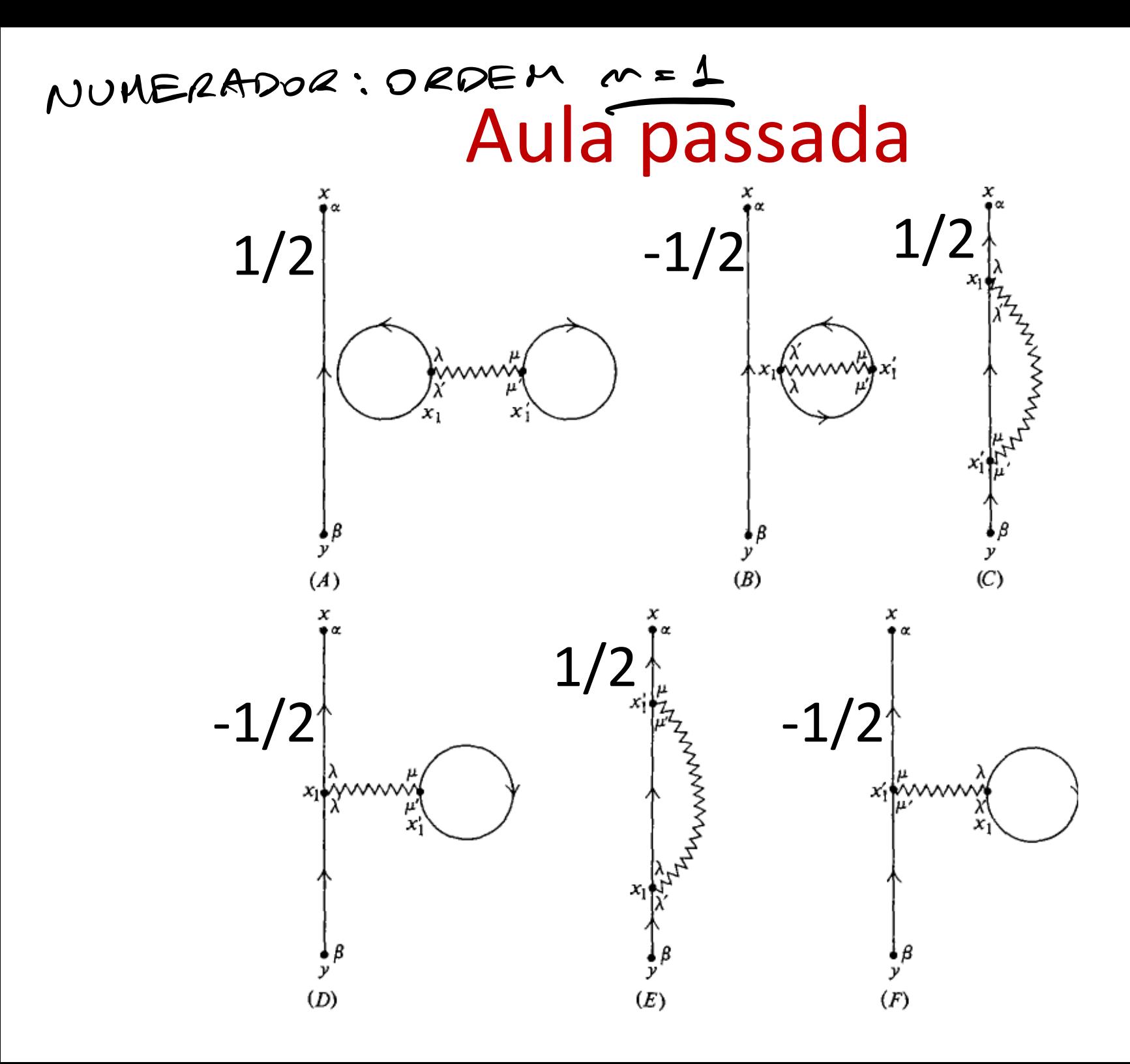

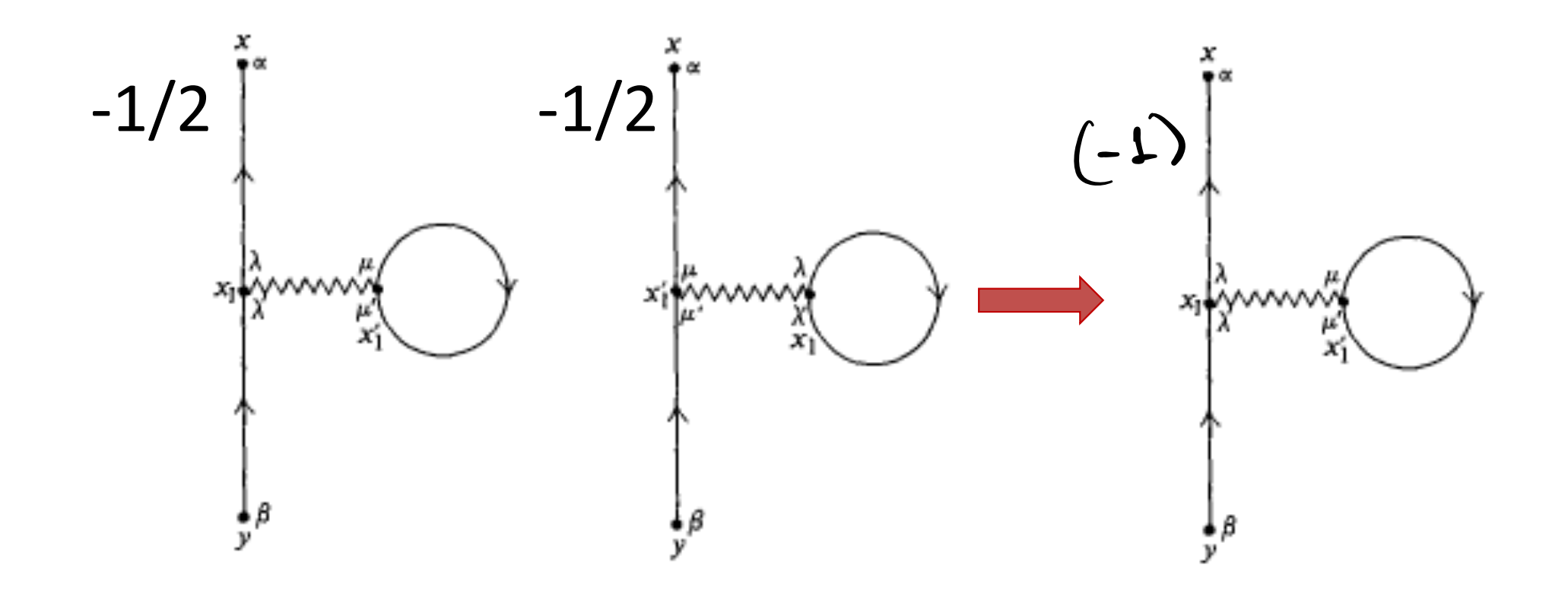

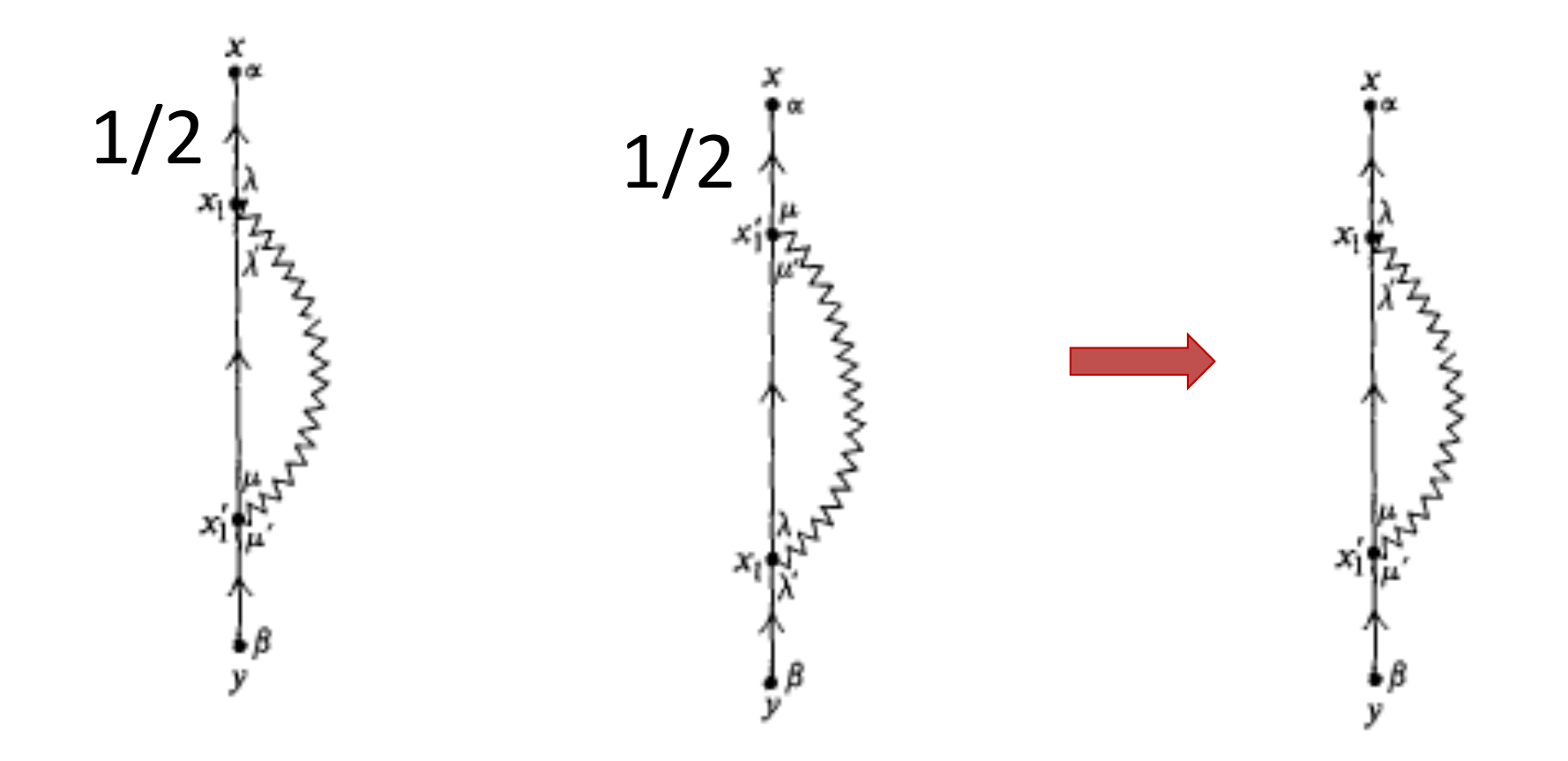

3. O denominador cancela todos os diagramas desconectados. Apenas precisamos incluir os diagramas conectados.

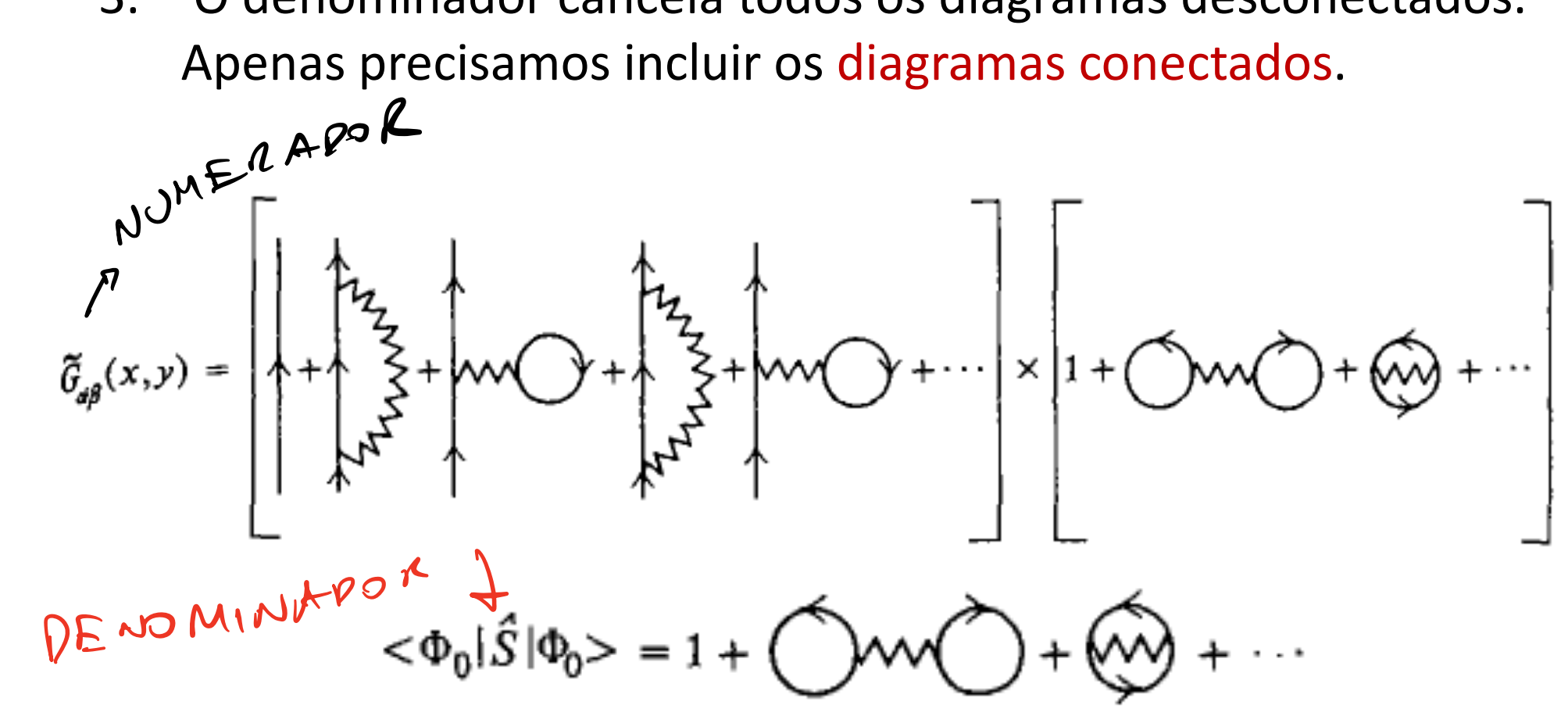

#### Diagramas em 1a. ordem

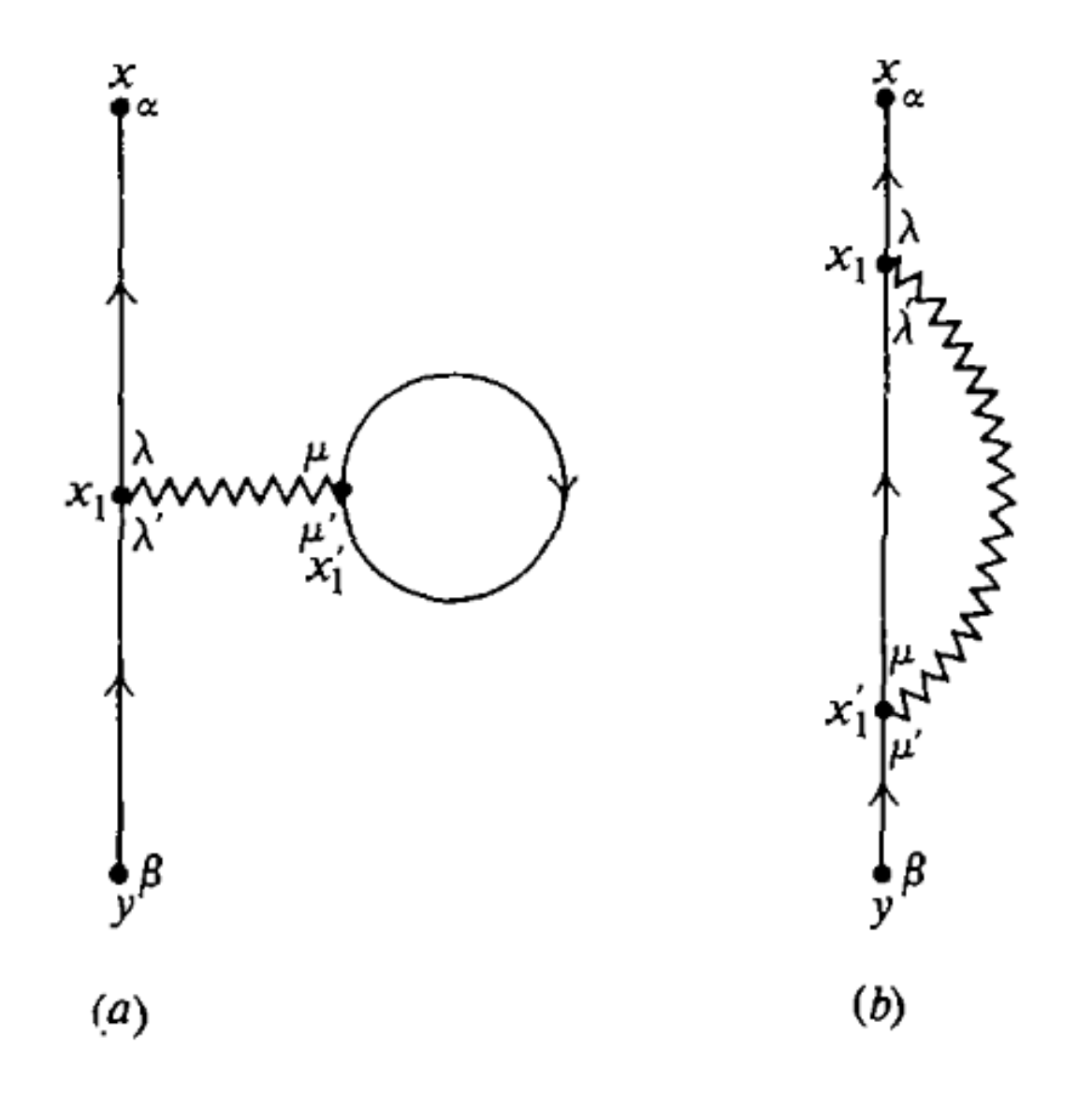

Regra do sinal O SINAL GLOBAL  $E$   $(\pm)^\circ$ , ONDE  $E$   $E$  O NÚMERO DE "LOOPS" FERMÓNICOS. QUAL QUER "LOOP" FERMIONICO CORRESPONDE A CONTRAÇÕES ENTRE VARIA VEIS INTERNAS, PERTENCENTES A  $U^{\mathcal{U}}$ > T12 :  $\pi_1$  ,  $\pi_2$  :  $\pi_3$  ,  $\pi_4$  ,  $\pi_5$  ,  $\pi_6$  ,  $\pi_7$  ,  $\pi_8$  ,  $\pi_9$  ,  $\pi_9$  ,  $\pi_9$  ,  $\pi_9$  ,  $\pi_9$  ,  $\pi_9$  ,  $\pi_9$  ,  $\pi_9$  ,  $\pi_9$  ,  $\pi_9$  ,  $\pi_9$  ,  $\pi_9$  ,  $\pi_9$  ,  $\pi_9$  ,  $\pi_9$  ,  $\pi_9$ OU HAIS HIR :

TODO LOOP TEM A ESTRUTURA ACINA

#### O fator  $1/(n!)$ EM ORDEM 2 E SUPERIOR  $x_1$  www. $x_1$  $x_2$ twwww. $x_2$ APARECEON DIAGRAMAS, COOID OS AD LADO, QUE DIFERED ENTRE SI APENAS PELA TROCA DOS PARES DE  $x_2$  www. $\sqrt{x_2}$  $x_1$  www $\sqrt{x_1}$ VARIAVEIS NAS EXTREMIDA-PES DAS "COBRINHAS". PARA M COBRINHAS, HA<sup>C (M!</sup>) PERMUTAÇÕES DE EXTREMIDES, SUE, DÃO ORIGEM DE PARES A TERMOS NUMERICAMENTE IPENTICOS. REGRA: DESENHE UM SO'E ELIMINE O FATOR 1

## Regras dos diagramas em ordem *n*

1. Desenhe todos os diagramas conectados topologicamente distintos, começando no ponto do espaço-tempo (mais spin) *y* e terminando em *x*, com *2n+1* funções de Green (linhas contínuas orientadas) e *n* linhas de interação ("cobrinhas").

2. Cada extremidade de uma "cobrinha" (vértice) é rotulado por um ponto no espaço-tempo (mais spin)  $(x_3, x_4, x_5,...)$ . A cada "cobrinha" com extremidades em  $(x_3, x_4)$  é associada a interação  $-iU(x_3, x_4)$ . i Uza

3. Cada linha contínua começa em *y* e termina em *x*. A ela é associada a função de Green  $iG^{(0)}(x,y)$ .

## Regras dos diagramas em ordem *n*

4. Integre/some sobre todos os pontos internos  $(x_3, x_4, x_5, \ldots)$ (incluindo spin).  $S_{\alpha\beta} = S_{\alpha\beta} S^{(0)}$ 

5. Conserve spin em cada função de Green e em cada vértice (para interações que conservam o spin no vértice). mÉ

6. Multiplique o diagrama por (-1)*<sup>L</sup>* , onde *L* é o número de "loops" fechados fermiônicos.

7. Caso haja funções de Green com tempos iguais, a regra a ser usada é *d*3 ˆ *d*4*U*34 *†* 3 *†* <sup>4</sup> <sup>4</sup> <sup>3</sup>

$$
iG_{33} \equiv \lim_{t'_3 \to t_3^+} \left\langle T\left[\psi_{\alpha I}\left(\boldsymbol{r}_3, t_3\right) \psi_{\alpha I}^{\dagger}\left(\boldsymbol{r}_3, t'_3\right)\right] \right\rangle_0 = \frac{1}{2}n.
$$

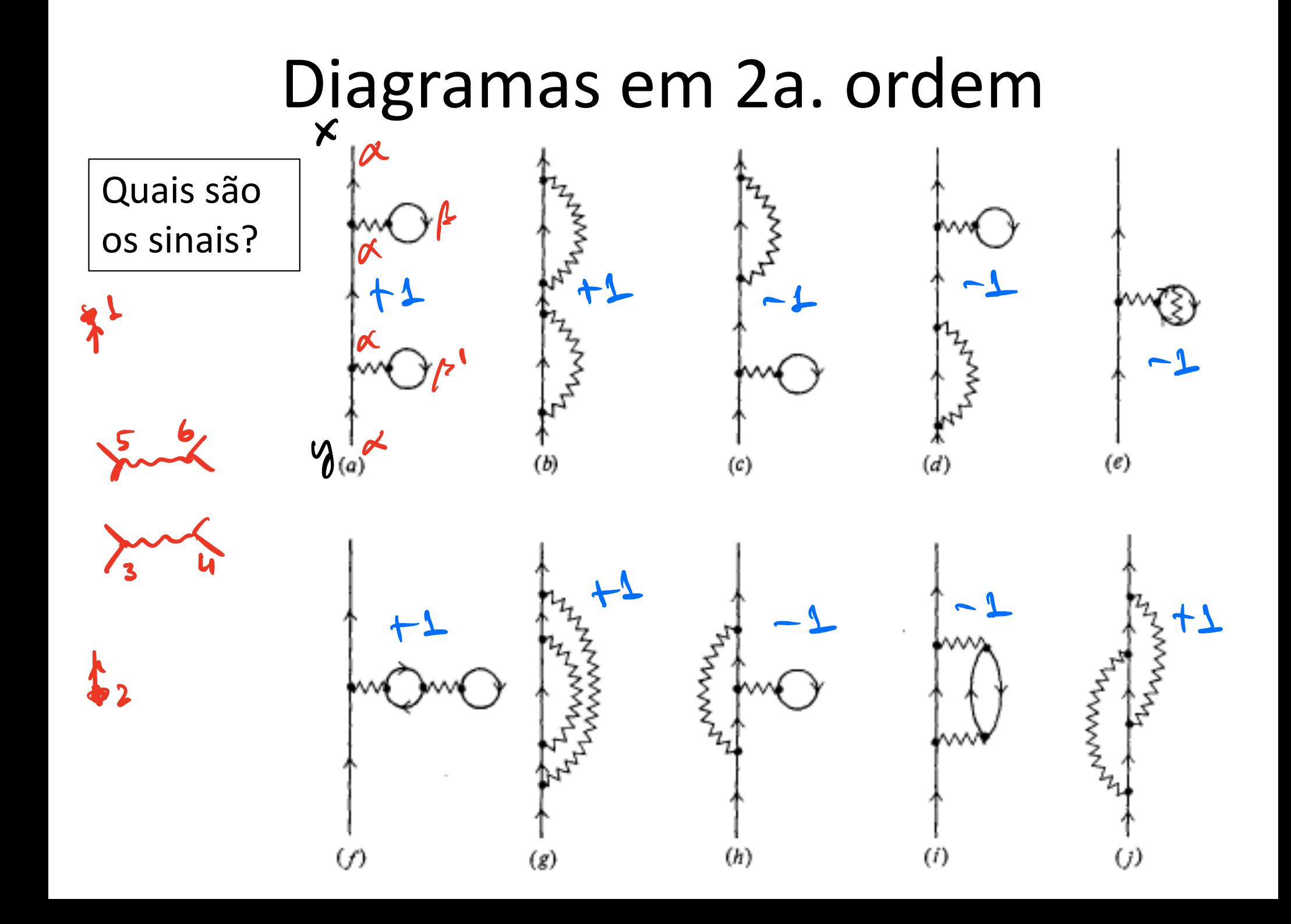

Diagramas no espaço  $\mathbf{k},\omega$  $DEFINLES: 6(x)=6(\lambda_1-\lambda_2; t_1-t_1)=6(\tilde{Z}_1T)=$  $G(p) = \int d^4x e^{i\beta x} G(x)$   $G(p) = \int d^4x e^{i\beta x} G(x)$   $U(x) = U(\vec{x}) S(t) = \int U(4) e^{-iqx} \frac{d^4q}{dx^4} + \frac{d^4q}{dx^4} \frac{d^4q}{dx^4} + \frac{d^4q}{dx^4} \frac{d^4q}{dx^4}$   $U(q) = \int d^4x e^{iqx} U(x) = \int d^4x dt e^{i\gamma x} \frac{d^4q}{dx^4} + \frac{d^4q}{dx^4} \frac{d^4q}{dx^4} + \frac{d^4q}{dx^4} \frac$ 

$$
= -\int d\frac{d}{2} \frac{d^{4}k}{(2\pi)^{8}} e^{-\frac{1}{2}k(k_{1}-x_{2})} U(\frac{1}{4}) G^{(0)}(k)G^{(0)}(k) e^{i(k_{1}+k_{2})G^{(0)}(k) + \frac{1}{2}(k_{1}+k_{2})n_{1}n_{2}} \times i \int d^{4}k \int d^{4}k \int d^{4}k \int d^{4}k (k_{1}-x_{2}) G^{(0)}(k) e^{i(k_{1}+k_{2})} G^{(0)}(k) \times i \int d^{4}k \int d^{4}k \int d
$$

# $G^{(10r)}(k) = i \left[G^{(0)}(k)\right]^2 \int d^2k \,dv \,e^{i\gamma\pi} U(\vec{q}) \,G^{(0)}(k+\vec{q},0.41)$

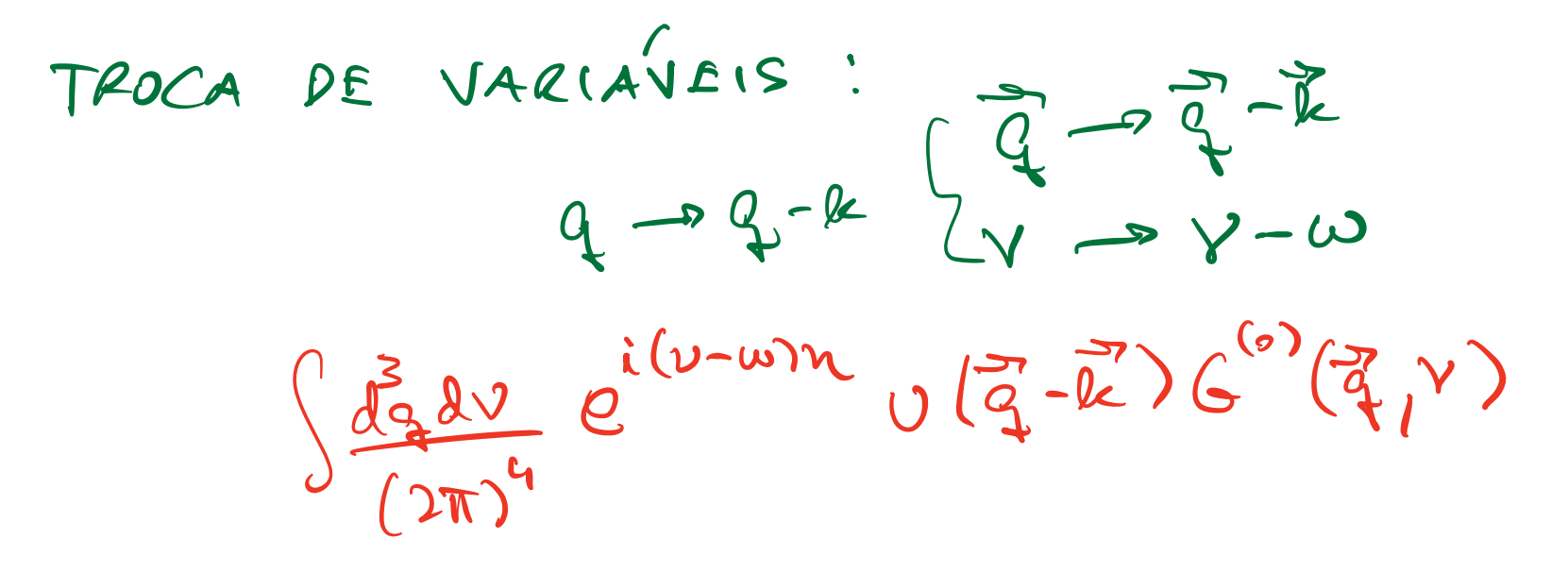

#### Diagramas no espaço k, @

$$
G(x) = \int \frac{d^4k}{(2\pi)^4} e^{-ikx} G(k)
$$
  
**Para sistemas homogêneos:**  $G(k) = \int d^4x e^{ikx} G(x)$   
 $k = (\mathbf{k}, \omega)$   
 $kx = \omega t - \mathbf{k} \cdot \mathbf{r}$   
 $\sum_{k=1}^{k} kx - \omega t$   
 $\sum_{k=1}^{k} kx - \omega t$   
 $\sum_{k=1}^{k} kx - \omega t$   
 $\sum_{k=1}^{k} \omega t$   
 $G^{EX}(\omega, \mathbf{k}) = i [G^{(0)}(\omega, \mathbf{k})]^2 \int \frac{d^4k_1}{(2\pi)^4} e^{i\omega_1 \eta} V(\mathbf{k} - \mathbf{k}_1) G^{(0)}(\omega_1, \mathbf{k}_1)$ 

$$
\mathbf{Regra\, general}
$$
\n
$$
G^{(0)}(x-y) = -i \left\langle T \left[ \psi_T(x) \psi_T^{\dagger}(y) \right] \right\rangle_0 = \int \frac{d^4k}{(2\pi)^4} e^{-ik(x-y)} G^{(0)}(k)
$$
\n
$$
\psi_T^{\dagger}(y) \rightarrow e^{iky}
$$
\n
$$
e^{-ikx}
$$
\n
$$
e^{-ikx}
$$
\n
$$
e^{-ikx}
$$
\n
$$
e^{-iky}
$$
\n
$$
\psi_T(x) \rightarrow e^{-ikx}
$$
\n
$$
\psi_T(x) \rightarrow e^{-ikx}
$$
\n
$$
\psi_T(x) \rightarrow e^{-ikx}
$$
\n
$$
\psi_T(x) \rightarrow e^{-iqx}
$$
\n
$$
\psi_T(x) \rightarrow e^{-iqx}
$$
\n
$$
\psi_T(x) \rightarrow e^{-ikx}
$$
\n
$$
\psi_T(x) \rightarrow e^{-ikx}
$$
\n
$$
\psi_T(x) \rightarrow e^{-ikx}
$$
\n
$$
\psi_T(x) \rightarrow e^{-ikx}
$$
\n
$$
\psi_T(x) \rightarrow e^{-ikx}
$$
\n
$$
\psi_T(x) \rightarrow e^{-ikx}
$$
\n
$$
\psi_T(x) \rightarrow e^{-ikx}
$$
\n
$$
\psi_T(x) \rightarrow e^{-ikx}
$$
\n
$$
\psi_T(x) \rightarrow e^{-ikx}
$$
\n
$$
\psi_T(x) \rightarrow e^{-ikx}
$$
\n
$$
\psi_T(x) \rightarrow e^{-ikx}
$$
\n
$$
\psi_T(x) \rightarrow e^{-ikx}
$$
\n
$$
\psi_T(x) \rightarrow e^{-ikx}
$$
\n
$$
\psi_T(x) \rightarrow e^{-ikx}
$$
\n
$$
\psi_T(x) \rightarrow e^{-ikx}
$$
\n
$$
\psi_T(x) \rightarrow e^{-ikx}
$$
\n
$$
\psi_T(x) \rightarrow e^{-ikx}
$$
\n
$$
\psi_T(x) \rightarrow e^{-ikx}
$$
\n
$$
\psi_T(x) \rightarrow e^{-ikx}
$$
\n
$$
\psi_T(x) \rightarrow e^{-ikx}
$$
\n
$$
\psi_T(x) \rightarrow e^{-ikx}
$$
\n
$$
\psi_T(x) \rightarrow e^{-ikx}
$$
\n
$$
\psi_T(x) \rightarrow e^{-ikx}
$$
\n
$$
\psi_T(x) \rightarrow e^{-ikx}
$$
\n<

#### Regra geral

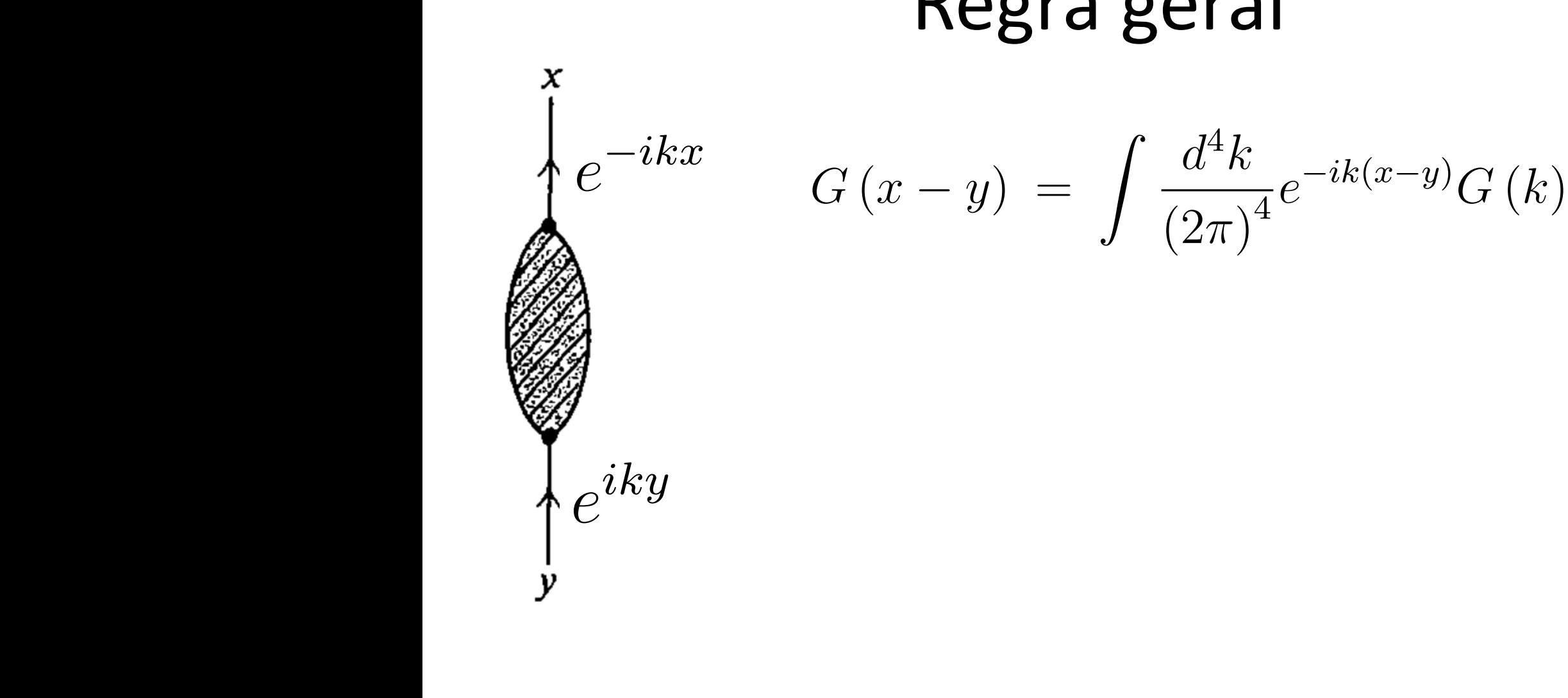

We can now state the Feynman rules for the nth-order contribution to  $G_{\alpha\beta}(\mathbf{k},\omega) \equiv G_{\alpha\beta}(k)$ :

- 1. Draw all topologically distinct connected diagrams with  $n$  interaction lines and  $2n + 1$  directed Green's functions.
- 2. Assign a direction to each interaction line; associate a directed four-momentum with each line and conserve four-momentum at each vertex.
- 3. Each Green's function corresponds to a factor

ch Green's function corresponds to a factor  
\n
$$
G_{\alpha\beta}^{0}(\mathbf{k},\omega) = \delta_{\alpha\beta} G^{0}(\mathbf{k},\omega) = \delta_{\alpha\beta} \left[ \frac{\theta(|\mathbf{k}| - k_{F})}{\omega - \omega_{k} + i\eta} + \frac{\theta(k_{F} - |\mathbf{k}|)}{\omega - \omega_{k} - i\eta} \right]
$$
\n
$$
G_{\alpha\beta}^{0}(\mathbf{k},\omega) = \delta_{\alpha\beta} G^{0}(\mathbf{k},\omega) = \delta_{\alpha\beta} G^{0}(\mathbf{k},\omega)
$$
\n
$$
G_{\alpha\beta}^{0}(\mathbf{k},\omega) = \delta_{\alpha\beta} G^{0}(\mathbf{k},\omega)
$$

- 4. Each interaction corresponds to a factor  $U(q)_{\lambda\lambda',\mu\mu'}=V(q)_{\lambda\lambda',\mu\mu'}$  where the matrix indices are associated with the fermion lines as in Fig. 9.11.
- 5. Perform a spin summation along each continuous particle line including the potential at each vertex.
- 6. Integrate over the  $n$  independent internal four-momenta.
- 7. Affix a factor  $(i/\hbar)^n (2\pi)^{-4n} (-1)^F$  where F is the number of closed fermion loops.
- 8. Any single-particle line that forms a closed loop as in Fig. 9.11a or that is linked by the same interaction line as in Fig.  $9.11b$  is interpreted as  $e^{i\omega\eta} G_{\alpha\beta}(\mathbf{k},\omega)$ , where  $\eta \to 0^+$  at the end of the calculation.

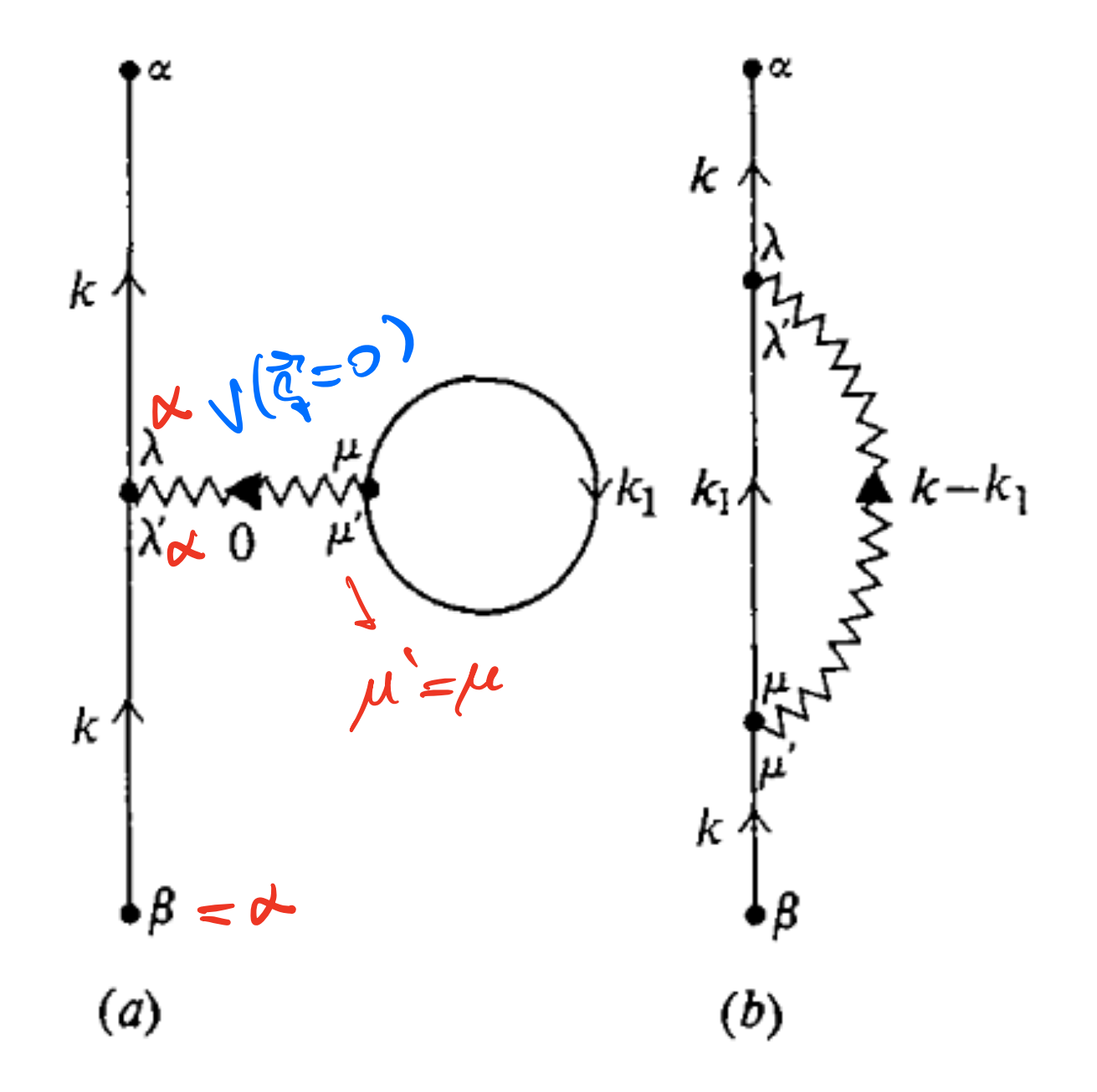

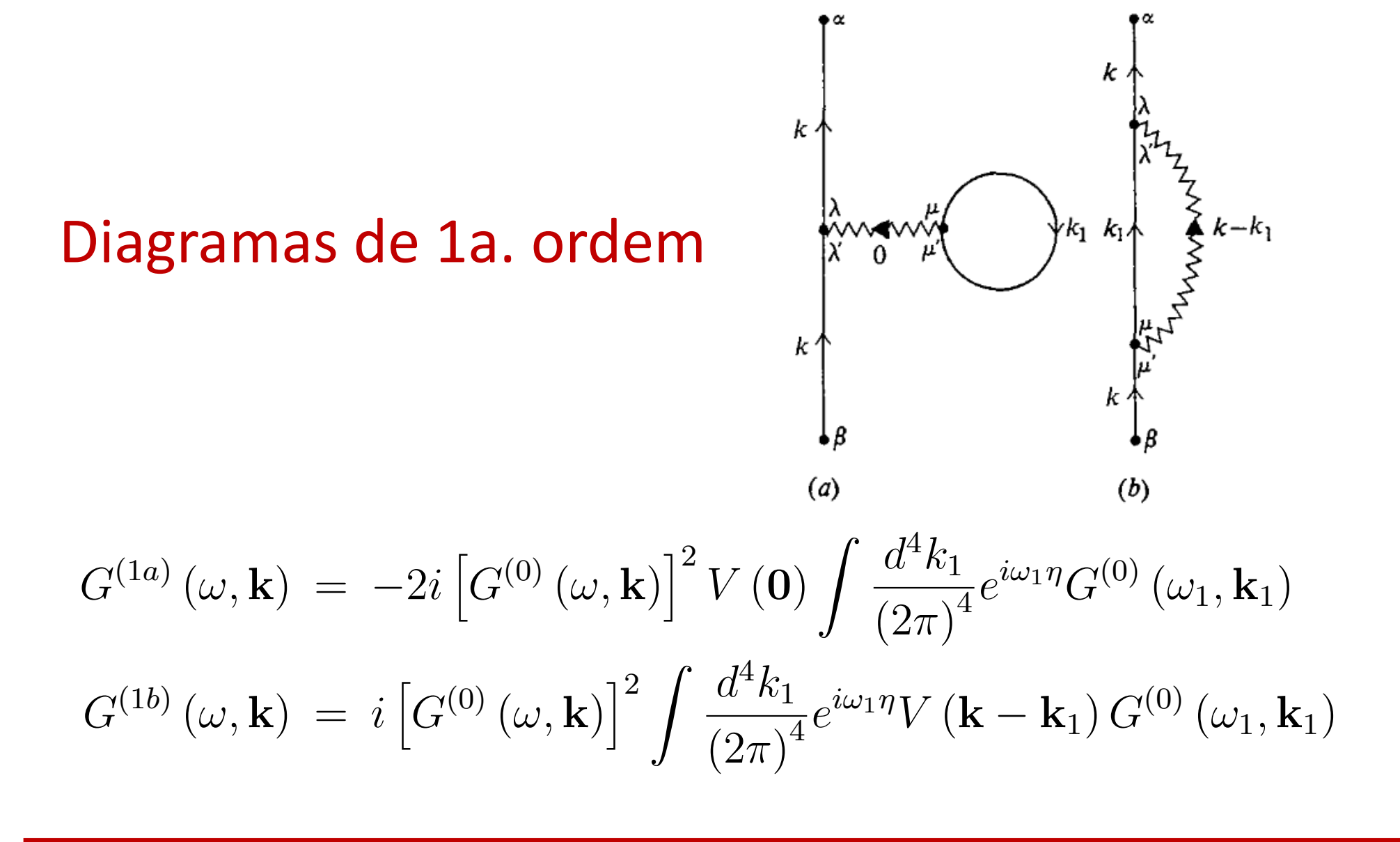

$$
G^{(1)}(\omega, \mathbf{k}) = i \left[ G^{(0)}(\omega, \mathbf{k}) \right]^2 \int \frac{d^4 k_1}{(2\pi)^4} e^{i\omega_1 \eta} \left[ V(\mathbf{k} - \mathbf{k}_1) - 2V(\mathbf{0}) \right] G^{(0)}(\omega_1, \mathbf{k}_1)
$$